## Calculus 3 - Vector Functions

In Calculus 1, one application of the derivative is calculating velocity and acceleration. If  $s = s(t)$  is position then we found that velocity is

$$
v = \frac{ds}{dt} \tag{1}
$$

and acceleration is

$$
a = \frac{dv}{dt} = \frac{d^2s}{dt^2} \tag{2}
$$

For example, with a falling body where  $s = 16t^2$  then

$$
v = \frac{ds}{dt} = 32t\tag{3}
$$

and

$$
a = \frac{dv}{dt} = 32\tag{4}
$$

With the introductions of vector functions, we define the velocity vector as

$$
\vec{v} = \frac{d\vec{r}(t)}{dt} \tag{5}
$$

and acceleration vector as

$$
\vec{a} = \frac{d\vec{v}(t)}{dt} \tag{6}
$$

*Example* 1 If  $\vec{r}$  = < *t*,  $\frac{1}{2}$  $\frac{1}{2}t^2$  > then  $\vec{r}' = < 1, t >$  and so  $\vec{v}' = < 1, t >$ . We also calculate  $\vec{a}$  = < 0, 1 > *Example 2* If  $\vec{r}$  = < cos *t*, sin *t*, *t* > then  $\vec{r}' =$  < - sin *t*, cos *t*, 1 > so  $\vec{v}' =$  <

 $-\sin t$ ,  $\cos t$ , 1 >. We further calculate  $\vec{a} = < -\cos t$ ,  $-\sin t$ , 0 > .

Yesterday we defined the unit Tangent and unit Normal vectors and were given by

$$
\overrightarrow{T} = \frac{\overrightarrow{r}'(t)}{\|\overrightarrow{r}'(t)\|}, \quad \overrightarrow{N} = \frac{\overrightarrow{T}'(t)}{\|\overrightarrow{T}'(t)\|}.
$$
 (7)

For example 1, they were calculated to be

$$
\vec{T} = \frac{<1, t>}{\sqrt{1+t^2}}, \quad \vec{N} = \frac{<-t, 1>}{\sqrt{1+t^2}}, \tag{8}
$$

The are shown in figure 1 (at *t* = 1) as well as the acceleration vector  $\vec{a}$ .

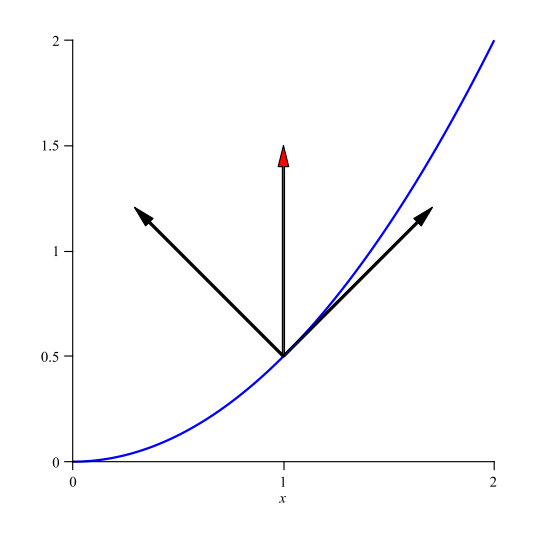

Figure 1: The vectors  $\vec{T}$  ,  $\vec{N}$  and  $\vec{a}$ 

It appears that's there a connection between the three. We, in fact, there is and it is as follows:

$$
\vec{a}=a_T\vec{T}+a_N\vec{N},
$$

where

$$
a_T = \frac{d\|\overrightarrow{r}'\|}{dt}, \quad a_N = \|r'\| \|T'\| \tag{9}
$$

*Proof*

Since

$$
\vec{T} = \frac{\vec{r'}}{\|\vec{r'}\|} \tag{10}
$$

then

$$
\vec{r'} = \|\vec{r'}\|\vec{T} \tag{11}
$$

or

$$
\vec{v} = \|\vec{r}'\|\vec{T} \tag{12}
$$

Differentiating this with respect to *t* gives

$$
\vec{v}' = \|\vec{r}'\|' \vec{T} + \|\vec{r}'\| \vec{T}'
$$
\n(13)

Since

$$
\vec{N} = \frac{\vec{T}'}{\|\vec{T}'\|} \tag{14}
$$

then (13) becomes

$$
\vec{a} = ||\vec{r}'||'\vec{T} + ||\vec{r}'||\vec{T}'||\vec{N}.
$$
 (15)

If we define

$$
a_T = \|\vec{r}'\|', \qquad a_N = \|\vec{r}'\|\|\vec{T}'\|,
$$
\n(16)

then (15) becomes (9). Now since

$$
\vec{T} \cdot \vec{T} = 1, \quad \vec{T} \cdot \vec{N} = 0, \quad \vec{N} \cdot \vec{N} = 1 \tag{17}
$$

then from (15) we find that

$$
a_T = \vec{a} \cdot \vec{T}, \quad a_N = \vec{a} \cdot \vec{N} \tag{18}
$$

## Example 1

$$
\overrightarrow{r} = \left\langle t, \frac{1}{2}t^2 \right\rangle
$$

$$
\overrightarrow{r}' = \left\langle 1, t \right\rangle
$$

$$
\|\overrightarrow{r}'\| = \sqrt{t^2 + 1}.
$$

so

$$
\overrightarrow{T} = \frac{\overrightarrow{r}'}{\|\overrightarrow{r}'\|} = \left\langle \frac{1}{\sqrt{t^2 + 1}}, \frac{t}{\sqrt{t^2 + 1}} \right\rangle
$$

Further

$$
\overrightarrow{T}' = \left\langle \frac{-t}{(t^2+1)^{3/2}}, \frac{1}{(t^2+1)^{3/2}} \right\rangle
$$

$$
\|\overrightarrow{T}'\| = \frac{1}{t^2+1}.
$$

so

$$
\overrightarrow{N} = \frac{\overrightarrow{T}'}{\|\overrightarrow{T}'\|} = \left\langle \frac{-t}{\sqrt{t^2 + 1}}, \frac{1}{\sqrt{t^2 + 1}} \right\rangle
$$

The velocity and acceleration are given by

$$
\overrightarrow{v} = \overrightarrow{r}' = \langle 1, t \rangle
$$

$$
\overrightarrow{a} = \overrightarrow{v}' = \langle 0, 1 \rangle.
$$

$$
a_T = ||\overrightarrow{r}'||' = \frac{t}{\sqrt{t^2 + 1}}, \quad a_N = ||\overrightarrow{r}'|| ||\overrightarrow{T}'|| = \frac{1}{\sqrt{t^2 + 1}}.
$$

but we also see that

$$
a_T = \vec{a} \cdot \vec{T} = \frac{t}{\sqrt{t^2 + 1}}, \quad a_N = \vec{a} \cdot \vec{N} = \frac{1}{\sqrt{t^2 + 1}}.
$$

 $SO$ 

$$
a_T \vec{T} + a_N \vec{N} = \frac{t}{\sqrt{t^2 + 1}} \left\langle \frac{1}{\sqrt{t^2 + 1}}, \frac{t}{\sqrt{t^2 + 1}} \right\rangle + \frac{1}{\sqrt{t^2 + 1}} \left\langle \frac{-t}{\sqrt{t^2 + 1}}, \frac{1}{\sqrt{t^2 + 1}} \right\rangle
$$
  
=  $\vec{a}$ 

## Example 2

$$
\vec{r} = \langle \cos t, \sin t, t \rangle \quad \text{so} \quad \vec{r}' = \langle -\sin t, \cos t, 1 \rangle
$$

$$
\|\vec{r}'\| = \sqrt{\cos^2 t + \sin^2 t + 1} = \sqrt{2}.
$$

 $SO$ 

$$
\vec{T} = \frac{\vec{r}'}{\|\vec{r}'\|} = \left\langle \frac{-\sin t}{\sqrt{2}}, \frac{\cos t}{\sqrt{2}}, \frac{1}{\sqrt{2}} \right\rangle.
$$

Further

$$
\vec{T}' = \left\langle \frac{-\cos t}{\sqrt{2}}, \frac{-\sin t}{\sqrt{2}}, 0 \right\rangle
$$

$$
\|\vec{T}'\| = \sqrt{\frac{\sin^2 t}{2} + \frac{\cos^2 t}{2}} = \frac{1}{\sqrt{2}}.
$$

 ${\bf SO}$ 

$$
\vec{N} = \frac{\vec{T}'}{\|\vec{T}'\|} = \langle -\cos t, -\sin t, 0 \rangle
$$

The velocity and acceleration are given by

$$
\vec{v} = \vec{r}' = \langle -\sin t, \cos t, 1 \rangle
$$

$$
\vec{a} = \vec{v}' = \langle -\cos t, -\sin t, 0 \rangle.
$$

So

$$
a_T = ||\vec{r}'||' = 0
$$
,  $a_N = ||\vec{r}'|| ||\vec{T}'|| = \sqrt{2} \cdot \frac{1}{\sqrt{2}} = 1$ .

Also

$$
a_T = \vec{a} \cdot \vec{T} = \langle -\cos t, -\sin t, 0 \rangle \cdot \langle \frac{-\sin t}{\sqrt{2}}, \frac{\cos t}{\sqrt{2}}, \frac{1}{\sqrt{2}} \rangle = 0
$$
  

$$
a_N = \vec{a} \cdot \vec{N} = \langle -\cos t, -\sin t, 0 \rangle \cdot \langle -\cos t, -\sin t, 0 \rangle = 1,
$$

so

$$
\vec{a} = a_T \vec{T} + a_N \vec{N} = 0 \vec{T} + 1 \vec{N}.
$$